# Guía para padres o tutores sobre Chromebooks

Lo que siempre quisiste saber sobre el uso de Chromebooks en el aula de tu hijo

Tu hijo utiliza un Chromebook en el centro educativo y tienes algunas dudas. Puede que el Chromebook sea algo diferente al ordenador que tienes en casa, por eso queremos ayudarte a entender qué es y cómo se usa en el centro educativo.

#### ¿Qué es un Chromebook?

Es un portátil que utiliza el sistema operativo Google Chrome. Este sistema operativo se ha diseñado para que funcione en la nube, lo que significa que casi todo (los archivos, las aplicaciones e incluso el escritorio) está online y no en el portátil, por lo que se mantiene igual aunque inicies sesión desde otro lugar. Así, no pierdes de vista ni tus archivos ni el trabajo que estés haciendo, ya que todo está en la nube. ¿No tienes Wi-Fi? No hay problema. Los Chromebooks también guardan los archivos de forma local y pueden [trabajar sin conexión](https://support.google.com/chromebook/answer/3214688?hl=es).

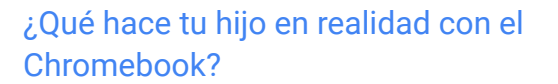

La respuesta varía según el centro educativo, pero podría ser "un poco de todo". Herramientas tan conocidas como Documentos, Hojas de cálculo y Presentaciones de Google facilitan la colaboración en clase, y también hay aplicaciones para aprender habilidades, como hacer vídeos, grabar podcasts o programación. Es posible que también hayas oído a tu hijo hablar de Google Classroom. Es una herramienta con la que algunos profesores organizan el trabajo de los alumnos y asignan deberes y proyectos.

Si tienes curiosidad acerca de los tipos de herramientas de aprendizaje que usan los profesores en los Chromebooks, puedes explorar el Chromebook App Hub en [g.co/chromebookapphub](http://g.co/chromebookapphub).

### ¿Por qué ha elegido Chromebooks tu centro educativo?

Los educadores pueden crear tareas y añadir todos los documentos necesarios para que los alumnos trabajen en ellas. Los alumnos reciben un correo electrónico de notificación cuando tienen tareas nuevas y pueden entregarlas a través de la aplicación Classroom. Cuando se han evaluado los deberes, Classroom envía una notificación a los alumnos para que puedan ver las notas y los comentarios.

Los alumnos pueden seguir 9 aprendiendo en casa mediante su cuenta de G Suite para Centros **Educativos** 

## **Google for Education**

#### Entre las herramientas de aprendizaje para Chromebooks más utilizadas se incluyen las siguientes:

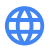

#### Recursos web

Acceso a una amplia variedad de sitios web educativos, con contenido que abarca desde clases de matemáticas y audiolibros hasta visitas virtuales a museos y webcams para ver fauna salvaje.

く・・ゝ Programación

> Aprender a crear código en varios lenguajes de programación, desde Scratch hasta Python.

#### Dibujo

Esbozar y combinar imágenes y dibujar ilustraciones. Crear y grabar música.

#### Edición de vídeo

Crear, ver y editar vídeos para compartir con compañeros de clase, familia y amigos.

#### ¿Quieres saber más? Aquí tienes algunas preguntas que puedes hacerle a tu hijo:

- ¿Tienes tu propio Chromebook en el colegio o lo compartes?
- ¿Qué es lo que más te gusta hacer en un Chromebook?
- ¿Qué normas hay en tu colegio sobre el uso de Chromebooks?
- ¿Cuándo usas un Chromebook en el colegio?
- ¿Cómo ha cambiado tu día de colegio con el Chromebook?
- ¿Qué es lo más sorprendente que puedes hacer o crear con un Chromebook?

Si quieres saber más sobre los Chromebooks, visita [edu.google.com/products/chromebooks](https://edu.google.com/intl/es-419/products/chromebooks/?modal_active=none)

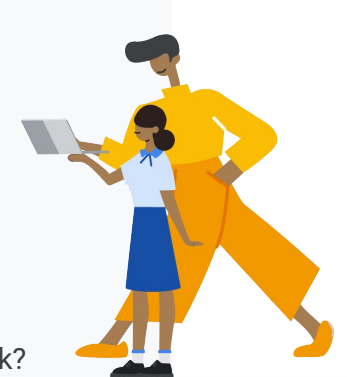